# **PCA-5017 INTRODUÇÃO AOS SISTEMAS DE INFORMAÇÃO GEOGRÁFICA EM SOFTWARE LIVRE**

CARLOS HENRIQUE GROHMANN

INSTITUTO DE ENERGIA E AMBIENTE - USP

**Dados vetoriais**

## **Tipos de dados**

**Vetoriais** 

‣ são usados para informações de objetos lineares ou áreas definidas por linhas fechadas (polígonos). Uma linha conecta dois pontos extremos (end points -- nós ou vértices), cada um com suas respectivas coordenadas XY ou XYZ. Cada objeto vetorial pode possuir vários (ou nenhum) atributos, armazenados em um banco de dados

## **Tipos de dados**

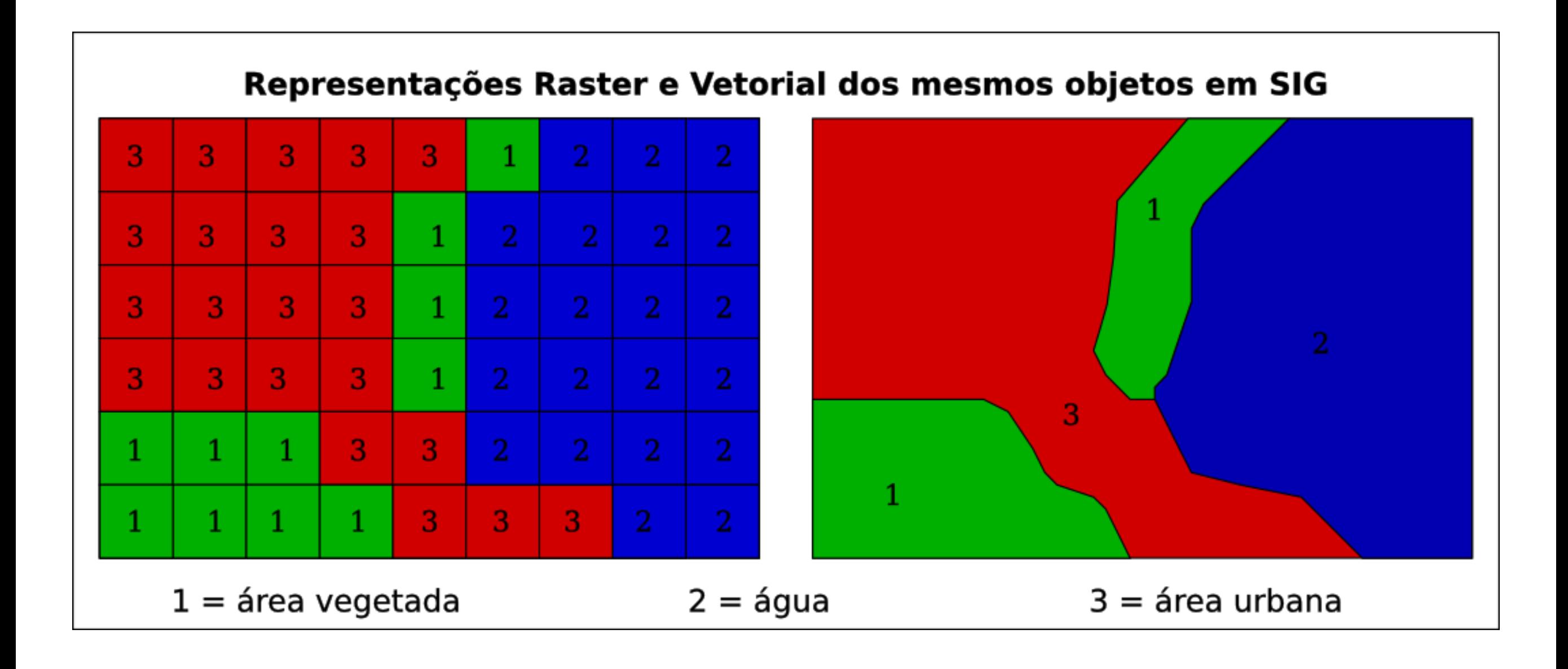

- $\triangleright$  o mundo é infinitamente complexo
- ▶ o conteúdo de um banco de dados espacial representa uma visão limitada da realidade
- ▶ o banco de dados espacial é um modelo da realidade
- ▶ o usuário vê o mundo real por meio do banco de dados

- ▶ Um banco de dados pode incluir
	- ▶ versões digitais de objetos reais
		- $\rightarrow$  por ex. casas, florestas, rios
	- ▶ versões digitais de objetos fictícios (inventados)
		- $\blacktriangleright$  por ex. limites políticos

- computadores são bons para armazenar dados espaciais discretos, maus para dados contínuos
- $\blacktriangleright$  algumas coisas são entidades discretas
	- ▶ não são problema para representar no computador
- outras existem em todo o espaço e variam continuamente (ex. temperatura)
	- ▶ a variação precisa ser aproximada usando representações discretas

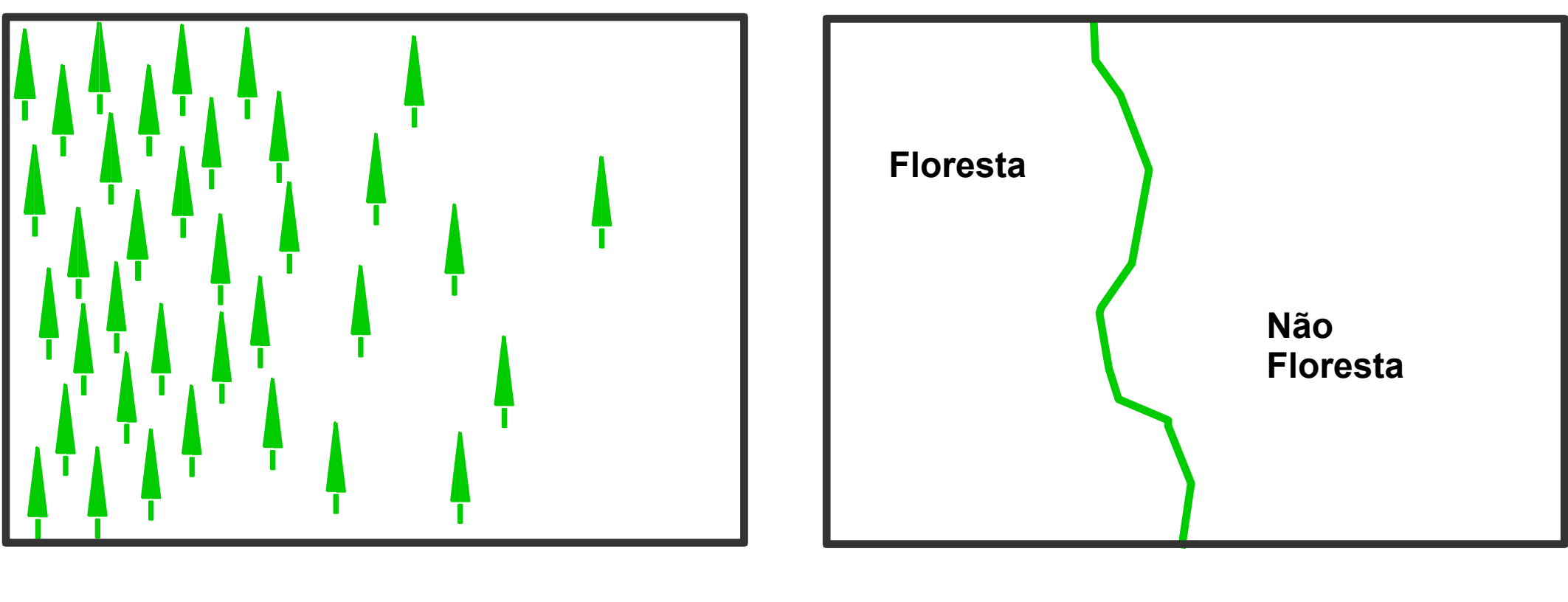

Realidade Representação no SIG

às vezes a distinção entre discreta e contínua não é muito clara

- $\blacktriangleright$  objetos do mundo real representados por pontos, linhas e áreas.
- ▶ pontos identificam localizações
- $\blacktriangleright$  linhas conectam pontos
- ▶ arcos linhas orientadas (vetores s.s.)
- $\blacktriangleright$  polígonos consistem de segmentos de linhas conectados

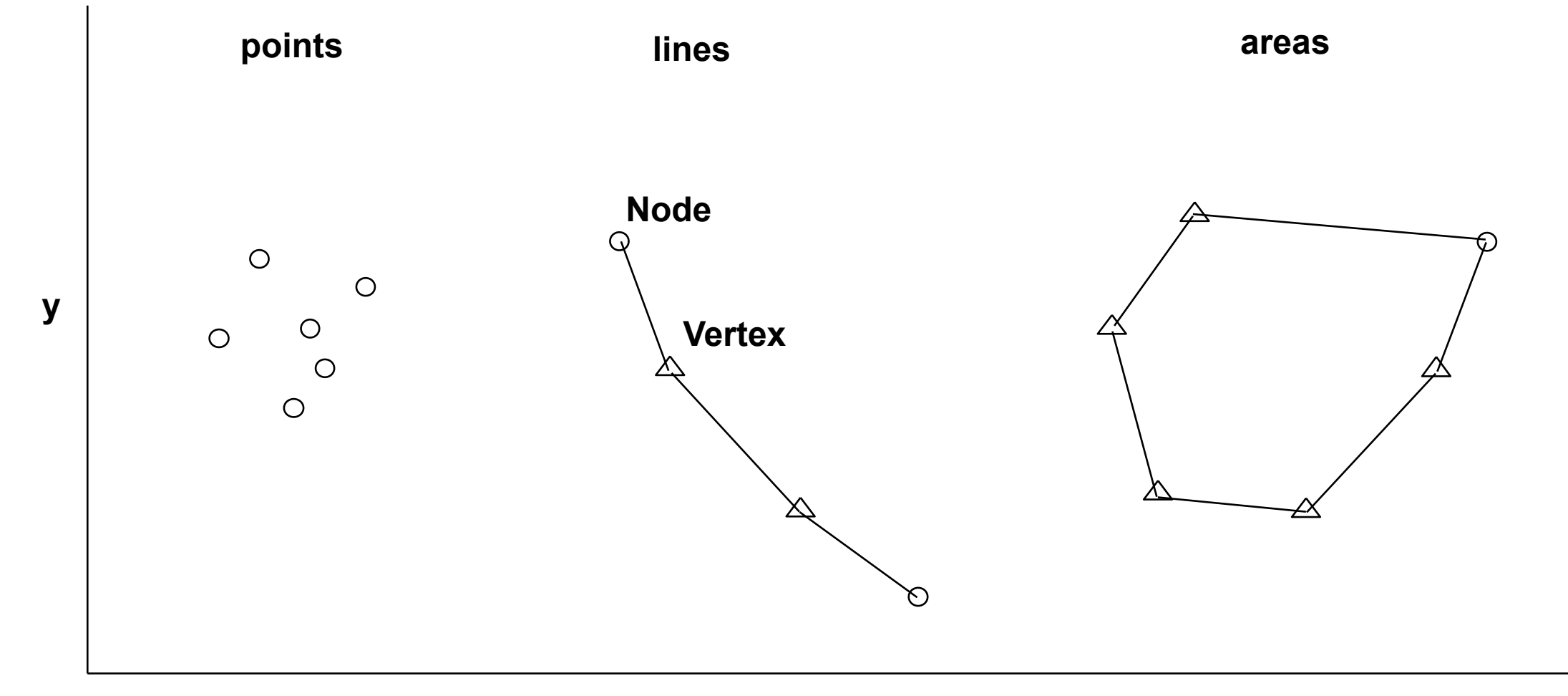

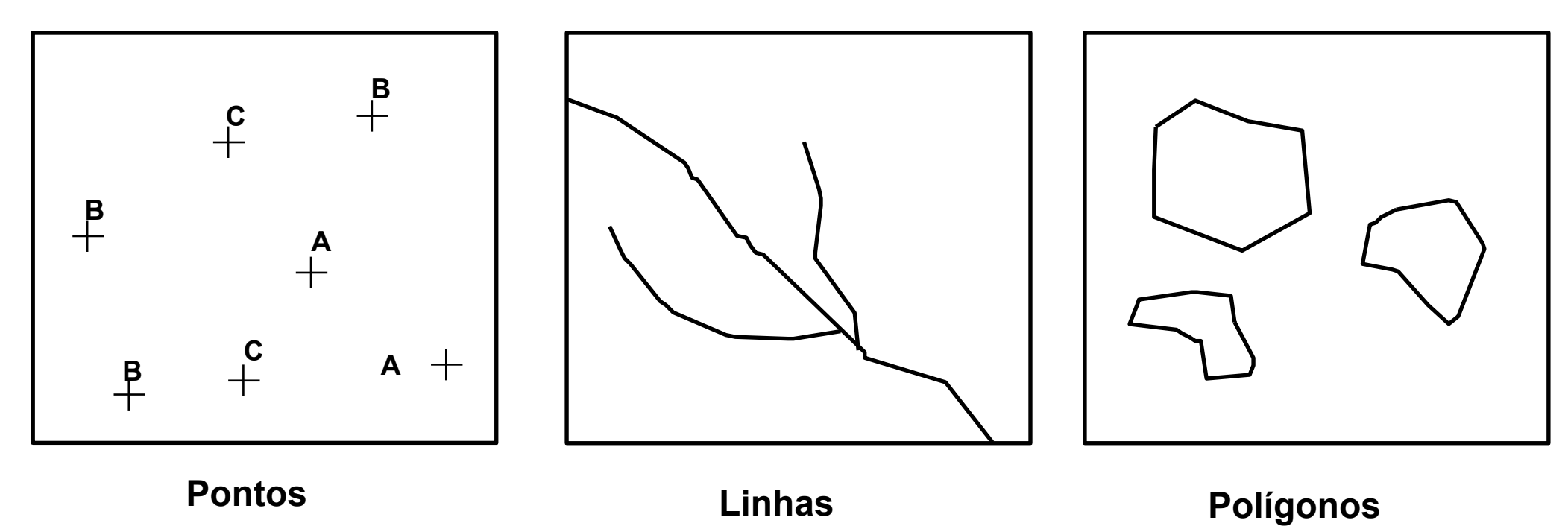

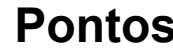

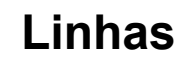

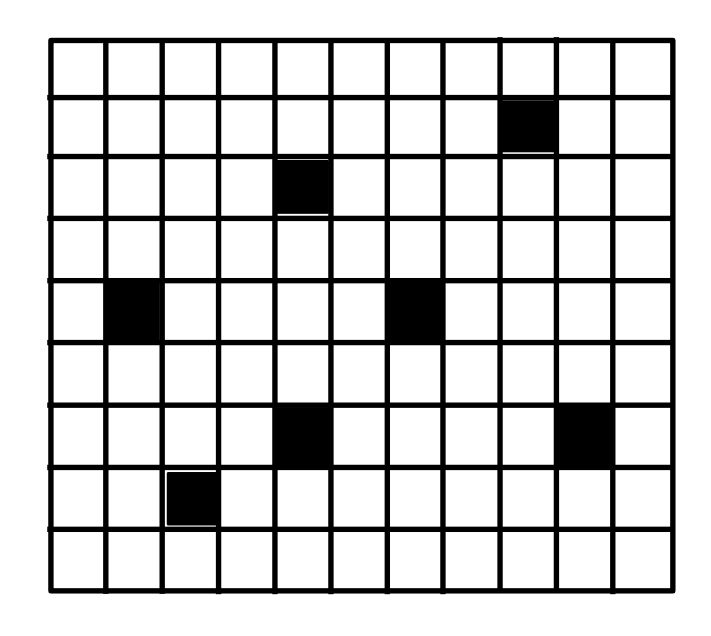

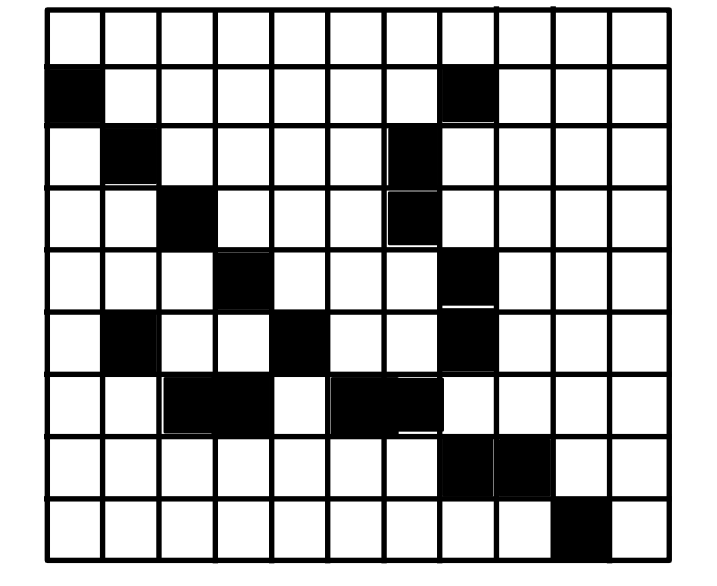

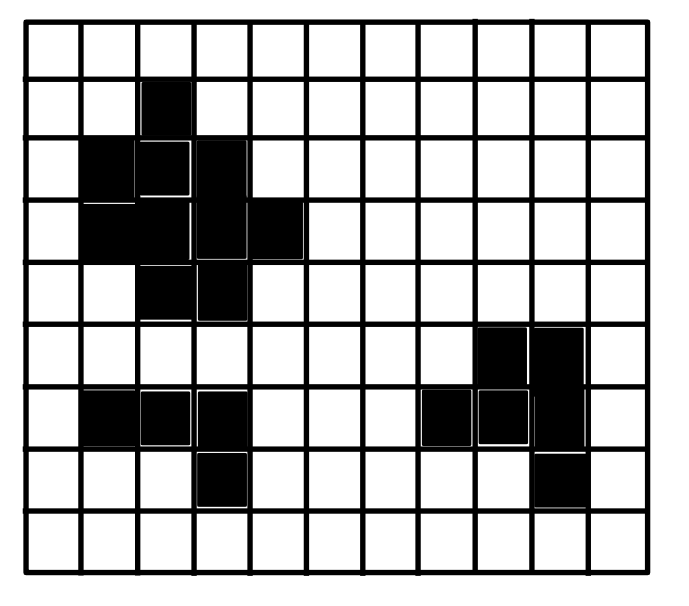

- ▶ Objetos definidos por coordenadas planares x-y (cartesianas)
- $\blacktriangleright$  Precisão das coordenadas virtualmente infinita só depende do equipamento
	- $\triangleright$  mas a exatidão é limitada

- Iinha (arco): sequência de pares x,y
- hand in pontos extremos das linhas
- $\blacktriangleright$  vértices: pontos intermediários

## **Exatidão e Precisão**

- ▶ Exatidão (acurácia): quão correta é a medida
- ▶ Precisão (reproducibilidade): indica a dispersão de um conjunto de dados

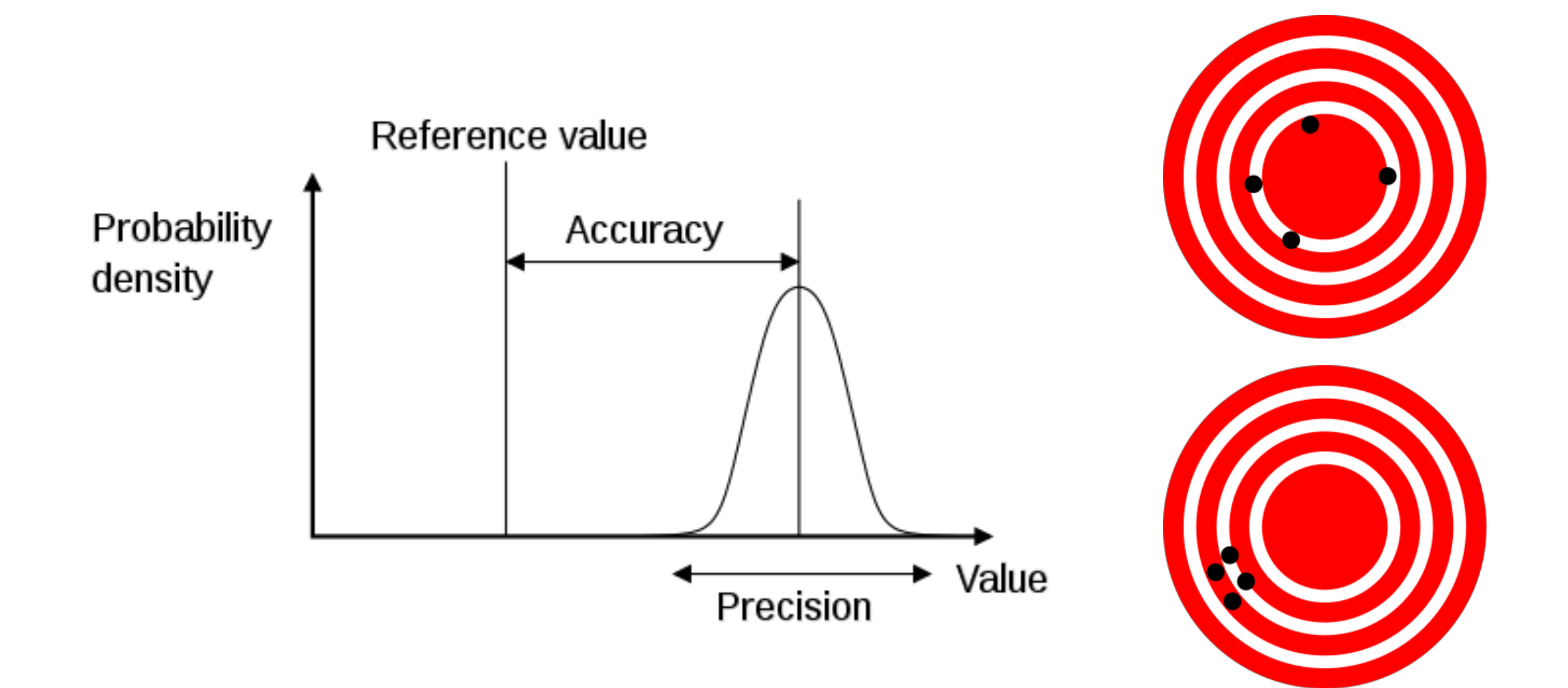

#### **Modelo vetorial "Spaghetti"**

- $\triangleright$  Ponto gravado como par de coordenadas  $x,y$
- $\blacktriangleright$  Linha é série de pares x,y
- $\triangleright$  Polígono = série de pares, com último igual ao primeiro (fechamento)
- ‣ simples
- **Second fácil de manipular**
- $\blacktriangleright$  sem topologia
- ‣ duplicação de dados

#### **Modelo vetorial "Spaghetti"**

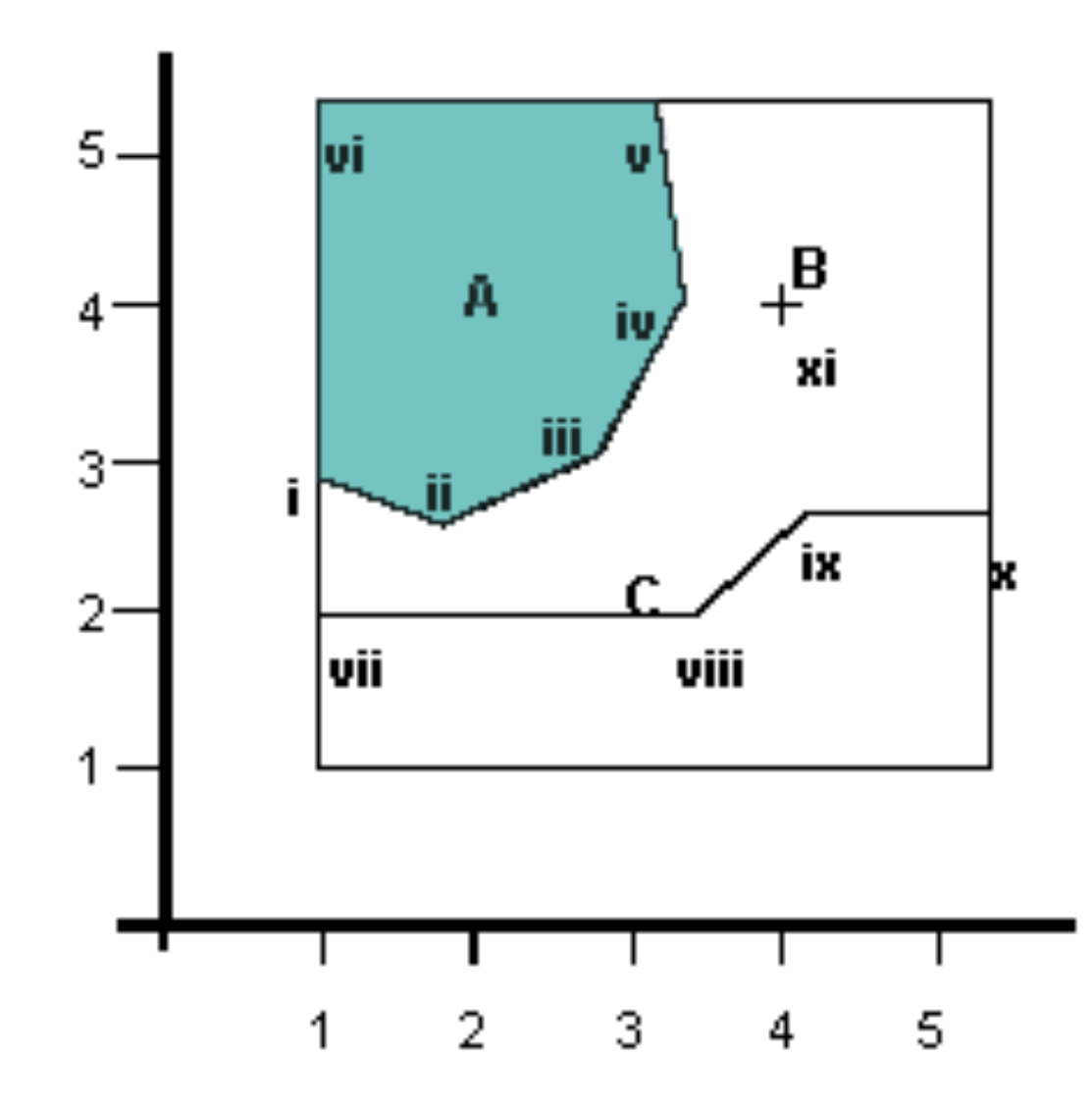

A, 6 (identifier of polygon and number of vertex) 1, 3 (coordinates of the first vertex)  $1.8, 2.6$  $2.8, 3$  $3.3, 4$  $3.2, 5.2$  $1, 5.2$ 1, 3 (coordinates of the first vertex again) B, 1 (identifier of the point and number of vertex)  $4, 4$ C, 4 (identifier of the line and number of vertex)  $1, 2$  $3.5, 2$  $4.2, 2.7$  $5.2, 2.7$ 

## **Modelo vetorial de arco-nó (topológico)**

- ▶ Topologia: ramo da matemática que lida com propriedades geométricas
- Relações de vizinhança se mantém depois de transformações
- $\blacktriangleright$  Topologia é o que distingue os modelos vetoriais mais complexos

## **Modelo vetorial de arco-nó (topológico)**

- $\blacktriangleright$  Registra coordenadas x, y e códigos de relações espaciais
- Arco: linha com sentido
- $\blacktriangleright$  Nó: ponto inicial ou final
- ▶ Vértice: ponto intermediário
- ▶ Pode responder a perguntas:
	- ▶ Quais estradas conectam com a praça central ?
	- ▶ Quais rios cruzam uma determinada área ?
	- ▶ Quais unidades geológicas fazem contato com esta ?

## **Modelo vetorial de arco-nó (topológico)**

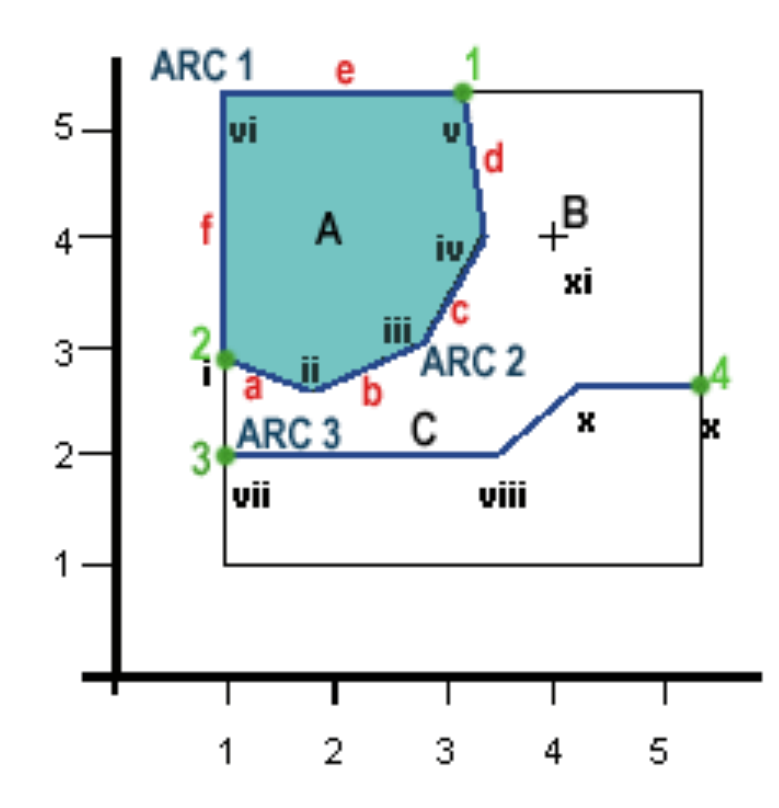

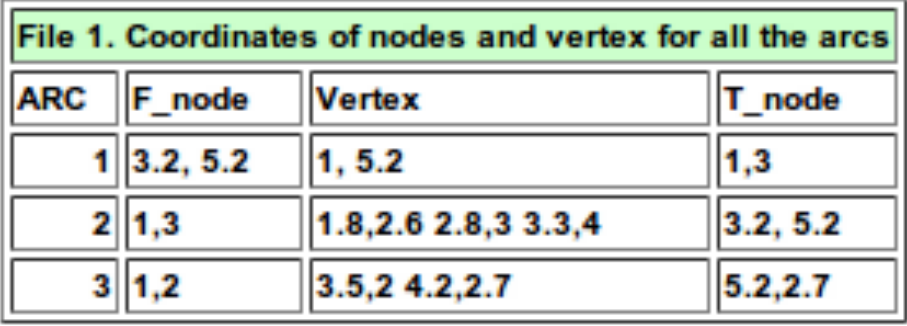

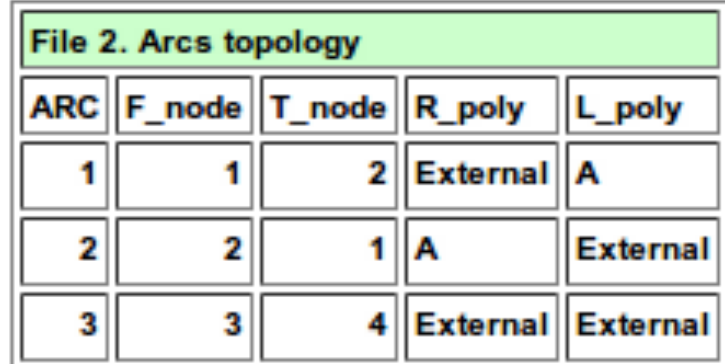

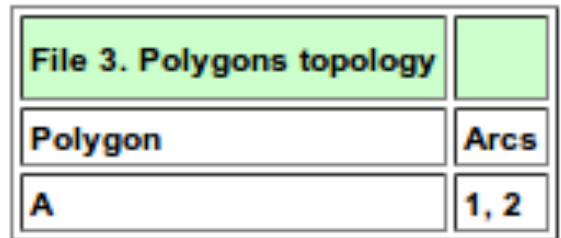

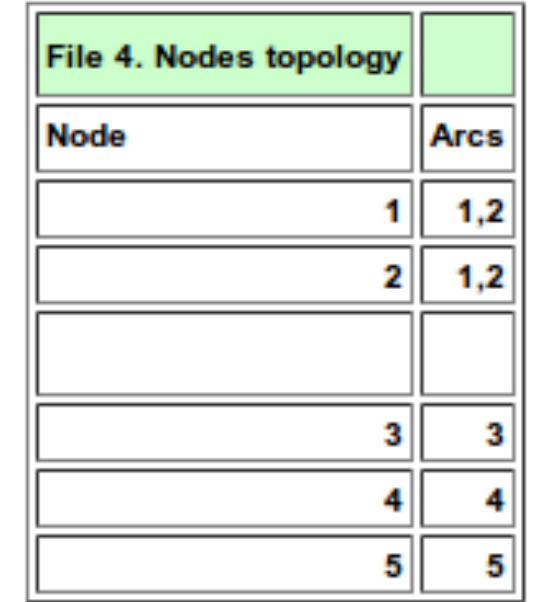

▶ O banco de dados ideal em SIG é aquele que maximiza as propriedades singulares de cada feição ao mesmo tempo em que minimiza o volume de dados necessários

### **Tipos de atributos do BD**

- **Categóricos (nomes):**
- ‣ **nominal**
	- $\blacktriangleright$  sem ordenamento inerente
	- $\rightarrow$  tipos de uso do solo, nomes de cidades
- ‣ **ordinal**
	- $\rightarrow$  ordenamento inerente
	- ▶ classe de drenagem, classe de rodovia
- $\blacktriangleright$  normalmente codificado por números, mas não é possível realizar aritmética

#### **Tipos de atributos do BD**

- ‣ **Numéricos**
- $\rightarrow$  intervalo
	- ‣ sem "zero"
	- ▶ não existe "o dobro de"
- $\blacktriangleright$  razão
	- ▶ existe um "zero"
	- ▶ razões fazem sentido ("o dobro de")
- $\blacktriangleright$  números inteiros ou decimais (ponto flutuante)

#### **TIPOS DE Bancos de dados**

- $\blacktriangleright$  tabular ("flat file") dados em um único arquivo
- ‣ hierárquico
- ▶ rede (network)
- ‣ relacional

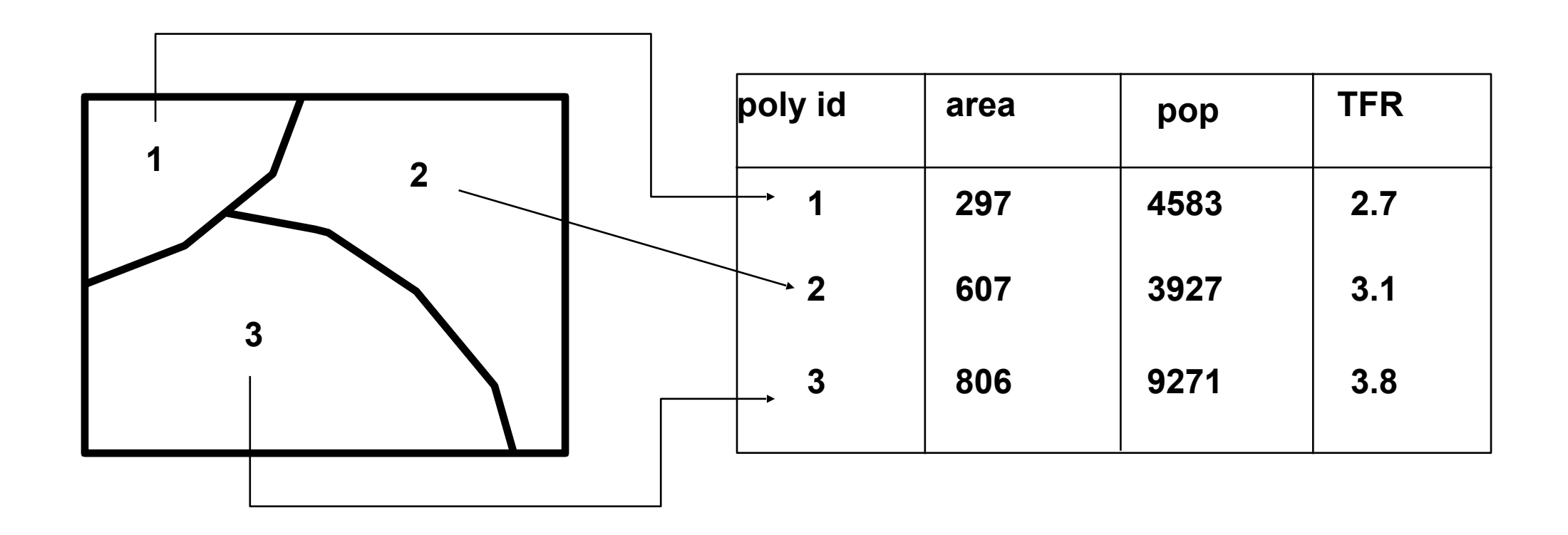

**Tabela de atributos de polígonos**

**Da mesma forma tabelas para pontos e linhas**

▶ Armazenar dados de províncias e distritos na mesma tabela é ineficiente – repetição dos dados de província em cada distrito

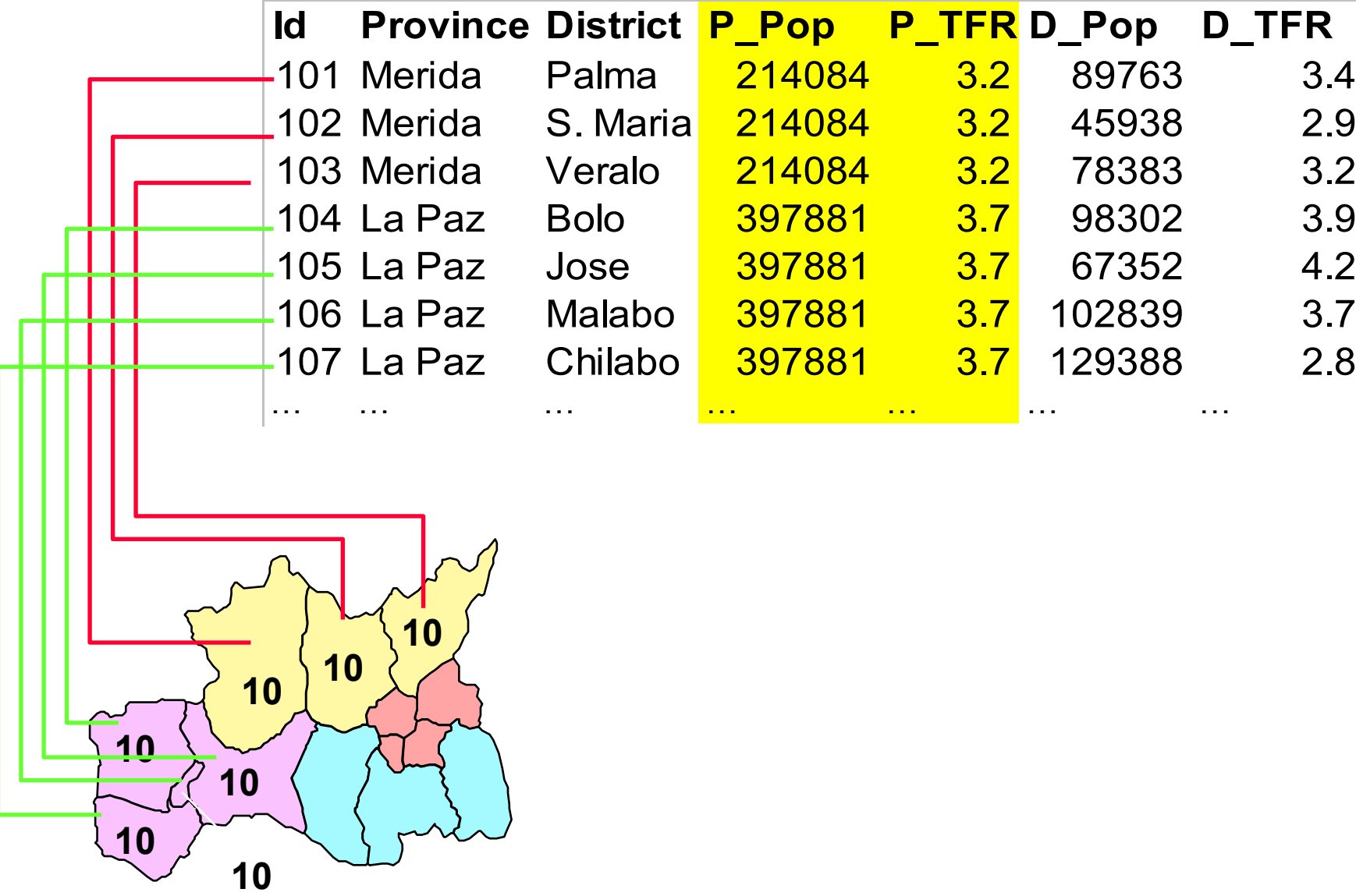

**Banco de dados relacional permite mais eficiência** 

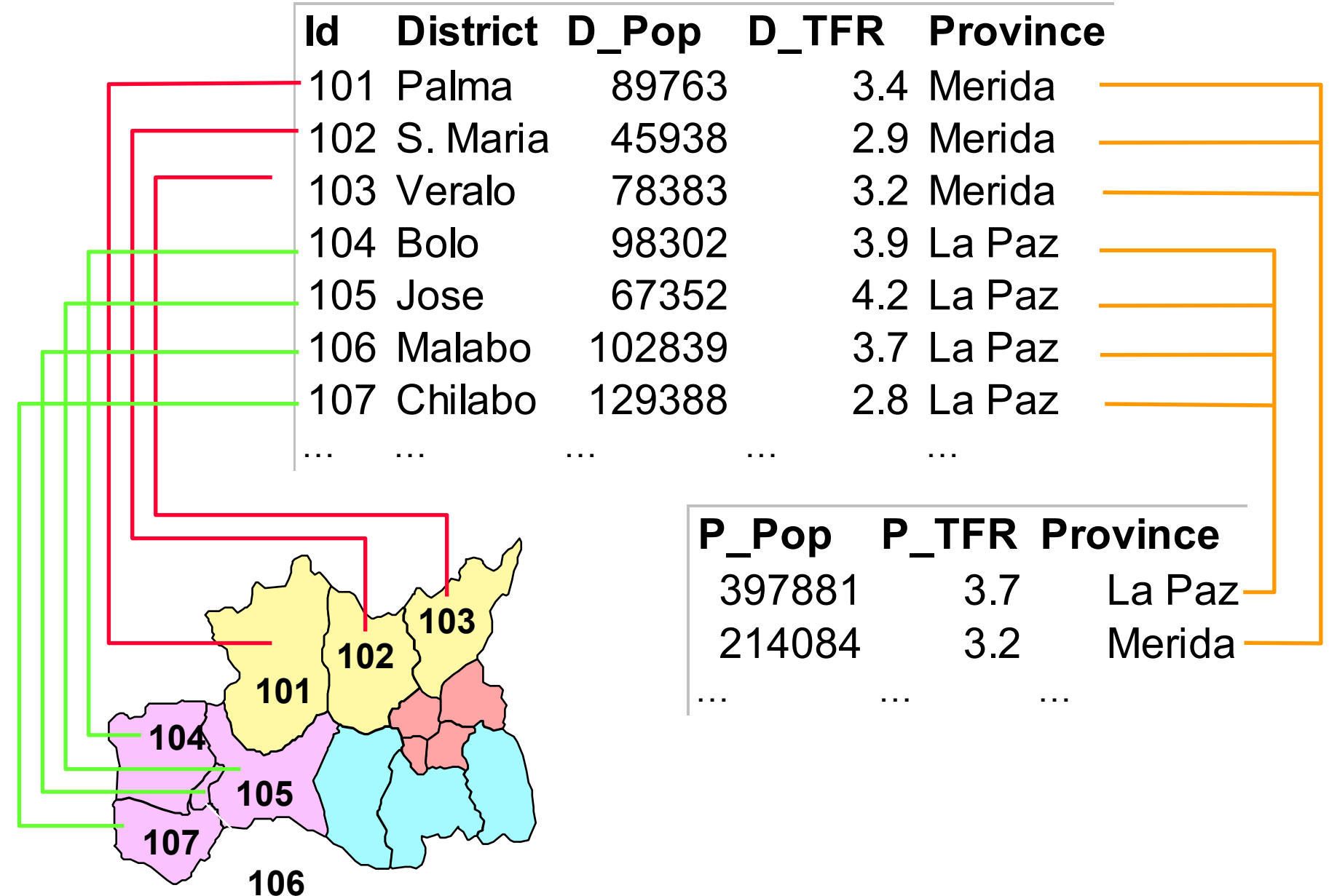

### **GIS File Formats**

- $\blacktriangleright$  Raster, vector, TIN, etc. are generic models for representing spatial information in digital form
- GIS vendors implement these models in *file formats or structures* which may be
	- **Proprietary**: useable only with that vendor's software (e.g. ESRI coverage)
	- **Published**: specifications available for use by any vendor (e.g ESRI shapefile)
	- **Transfer formats**: intended only for transfer of data
		- ▶ Between different vendor's systems (e.g. AutoCAD .dxf format, or SDTS)
		- $\blacktriangleright$  Between different users of same vendors' software (e.g. ESRI's E00 format for coverages)
- One GIS vendor may be able to read another file format:
	- By translation, whereby format is converted externally to vendors own format
		- Usually requires user to carry out conversion prior to use of data
	- **On-the-fly**, whereby conversion is accomplished internally and "automatically"
		- No user action needed, but usually no ability to change data
	- **Natively**, or transparently, which normally implies
		- No special user action needed
		- $\blacktriangleright$  Ability to read and write (change or edit) the data

### **Common GIS & CAD File Formats**

#### ‣ **ESRI**

- $\triangleright$  Coverages (vector--proprietary)
- ▶ E00 ("E-zero-zero") for coverage exchange between ESRI users
- $\blacktriangleright$  Shapefiles (vector--published) .shp
- Seodatabase (proprietary) .gdb
	- $\blacktriangleright$  Based on current object-oriented software technology
- ‣ GRID (raster)

#### **Example 12**

- ▶ AutoCAD .DWG (native)
- $\blacktriangleright$  AutoCAD .DXF for digital file exchange

#### ‣ **Intergraph/Bentley**

- **Bentley MicroStation .DGN**
- Intergraph/Bentley .MGE

#### **Spatial Data Transfer Standard (SDTS)**

- $\blacktriangleright$  US federal standard for transfer of data
- $\blacktriangleright$  Federal agencies legally required to conform
- $\blacktriangleright$  embraces the philosophy of self-contained transfers, i.e. spatial data, attribute, georeferencing, data quality report, data dictionary, and other supporting metadata all included
- $\blacktriangleright$  Not widely adopted 'cos of competitive pressures, and complexity and perceived disutility derived from philosophy

#### **ArcGIS Database Environment**

#### **Seodatabase**

- $\triangleright$  The new term with ArcInfo 8 in 2000
- $\blacktriangleright$  Replacement for coverages, and support for
- **Simple features:** points, lines polygons
- ▶ **Complex features:** real world entities modeled as objects with properties, behavior, rules, & relationships

#### **Personal Geodatabase**

- $\blacktriangleright$  Single-user editing
- Stored as one .mdb file (but Access can't read)

#### **Multiuser Geodatabase**

- Supports versioning and long transactions
- Uses ArcSDE 8 as middleware
- Stores in standard db: ORACLE, MS SQL Server, Informix, Sybase, IBM DB2

#### **Spatial Database Engine (SDE)**

- $\blacktriangleright$  ESRI "middleware" product designed to interface with industry-standard RDBMS for large scale spatial data bases
- $\blacktriangleright$  both attribute and spatial data is stored in the same RDBMS (such as Oracle, which supports SDE)
- allows mass data capabilities, security and data integrity mechanisms of the RDBMS to be applied to the spatial data
- $\blacktriangleright$  data is grouped into:
	- $\triangleright$  sets, which share common security (e.g. all data for a city)
	- $\blacktriangleright$  layers, similar to themes (e.g. road layer, parcel layer)
	- $\blacktriangleright$  features, individual elements (e.g. single road)
- $\blacktriangleright$  advantages for large data sets include
	- $\blacktriangleright$  layers are not tiled, so no re-assembly is required
	- $\blacktriangleright$  features can be extracted as a complete element e.g. entire road

#### **ESRI Vector File Formats: "Georelational"**

- **Shapefile:** native GIS data structure for a vector layer in *ArcView*
- not fully topological
	- $\blacktriangleright$  limited info about relationship of features one to another
	- draw faster
	- $\triangleright$  not as good for some fancy spatial analyses
- is a 'logical' file which comprises several (at least 3) physical disk files, all of which must be present for AV to read the theme
- $\blacktriangleright$  layer.shp (geometric shape described by XY coords)
- layer.shx (indices to improve performance)
- layer.dbf (contains associated attribute data)
- layer.sbn layer.sbx
- not really a database, although ArcView presents files to user via relational concepts
- openly published specs so other vendors can develop shape files and read them

**Coverage:** native GIS data structure for a vector layer in ArcInfo

- fully topological
	- better suited for large data sets
	- better suited for fancy spatial analyses
- comprises multiple physical files (12 or so) per coverage
	- each coverage saved in a separate folder named same as the coverage
	- physical file set differs depending on type of coverage (point, line, polygon).
	- coverage folders stored in a "workspace" directory with an *info* folder for tracking
	- attribute tables stored there also
- ARC/INFO required to make changes
- proprietary: no published specs.
- *E00* Export Files: format for export of coverages to other ESRI users
- IMPORT71 utility in ArcView Start Menu can read E00 files and convert them back to coverages
- Must convert to *shapefile* or *AutoCAD* .dxf format to transfer to a non-ESRI GIS system